#### МИНОБРНАУКИ РОССИИ

Кумертауский филиал федерального государственного бюджетного образовательного учреждения высшего образования «Оренбургский государственный университет» (Кумертауский филиал ОГУ)

Кафедра автомобилей и автомобильного хозяйства

OBPA<sub>3</sub> УТВЕРЖДАЮ Заместитель директоразно УМИНР Нодякова Л.Ю. (подпись Фасшифровка подпією)  $\frac{8}{3}$  Syycra 2020 г.

## РАБОЧАЯ ПРОГРАММА

ДИСЦИПЛИНЫ

«Б.1.Б.15 Начертательная геометрия и инженерная графика»

Уровень высшего образования

**БАКАЛАВРИАТ** 

Направление подготовки

23.03.03 Эксплуатация транспортно-технологических машин и комплексов (код и наименование направления подготовки)

Сервис и техническая эксплуатация транспортных и технологических машин и оборудования

(нефтегазодобыча) (наименование направленности (профиля) образовательной программы)

Тип образовательной программы Программа академического бакалавриата

> Квалификация Бакалавр Форма обучения Заочная

Кумертау 2020

## Рабочая программа дисциплины «Б.1.Б.15 Начертательная геометрия и инженерная графика» / сост. О.А. Сорокина - Кумертау: Кумертауский филиал ОГУ, 2020

Рабочая программа предназначена обучающимся заочной формы обучения по направлению подготовки 23.03.03 Эксплуатация транспортно-технологических машин и комплексов

> © Сорокина О.А., 2020 © Кумертауский филиал ОГУ, 2020

### 1 Цели и задачи освоения дисциплины

Цель освоения дисциплины: формирование у обучающихся пространственного представления и воображения, конструктивно-геометрического мышления, способности к анализу и синтезу пространственных форм и отношений на основе графических моделей пространства, практически реализуемых в виде чертежей конкретных пространственных объектов.

## Задачи:

познакомить с основными понятиями, необходимыми для решения графических задач;

изучить основные приемы анализа и моделирования чертежа, процессов и явлений при поиске оптимальных решений прикладных графических задач;

научить проводить анализ прикладных графических задач и чтению технических чертежей в области техники.

## 2 Место дисциплины в структуре образовательной программы

Дисциплина относится к базовой части блока 1 «Дисциплины (модули)»

Пререквизиты дисциплины: Отсутствуют

Постреквизиты дисциплины: Б.1.Б.16 Теория механизмов и машин, Б.1.В.ДВ.1.1 Коррозия и защита металлов, Б.1.В.ДВ.1.2 Единая система конструкторской документации и единая система технологической подготовки производства

## 3 Требования к результатам обучения по лиспиплине

Процесс изучения дисциплины направлен на формирование следующих результатов обучения

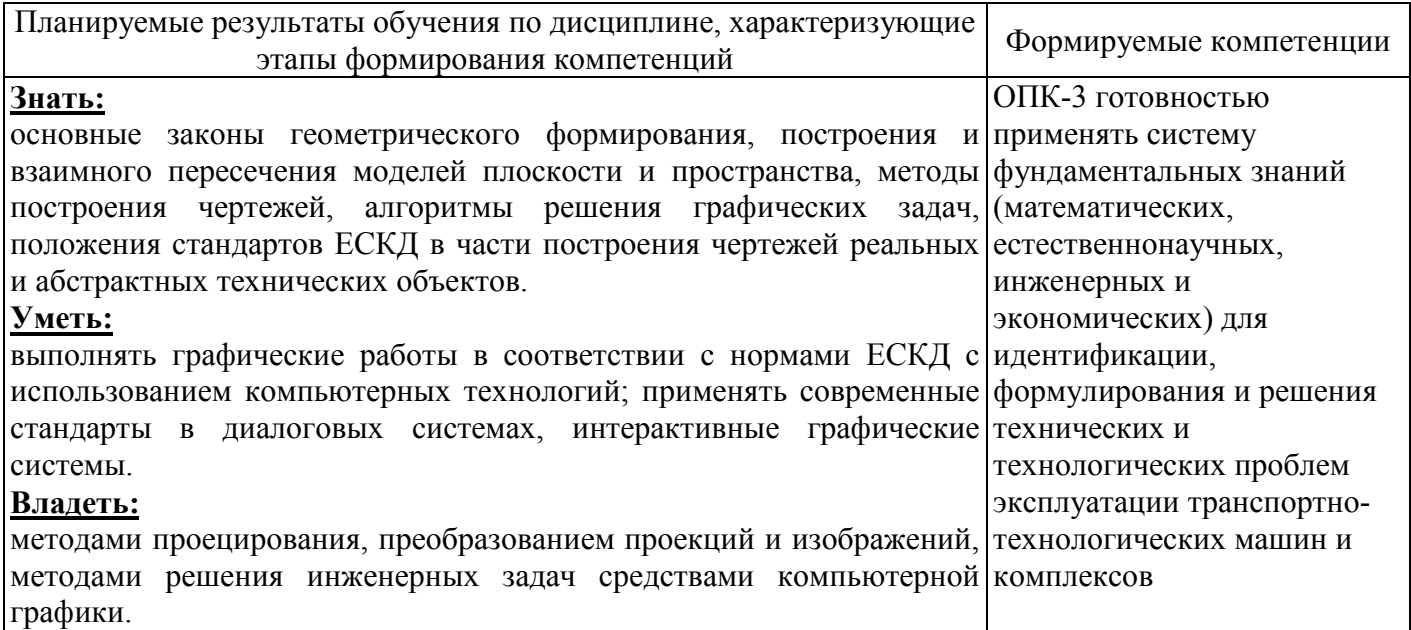

## 4 Структура и содержание дисциплины

## 4.1 Структура дисциплины

Общая трудоемкость дисциплины составляет 5 зачетных единиц (180 академических часов).

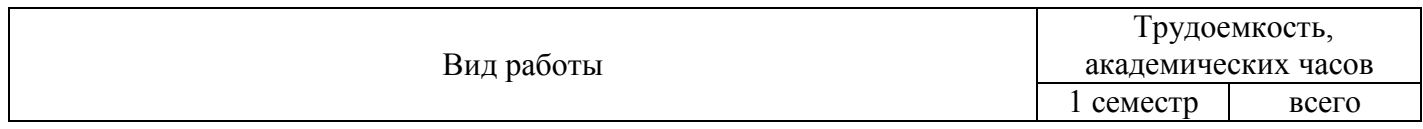

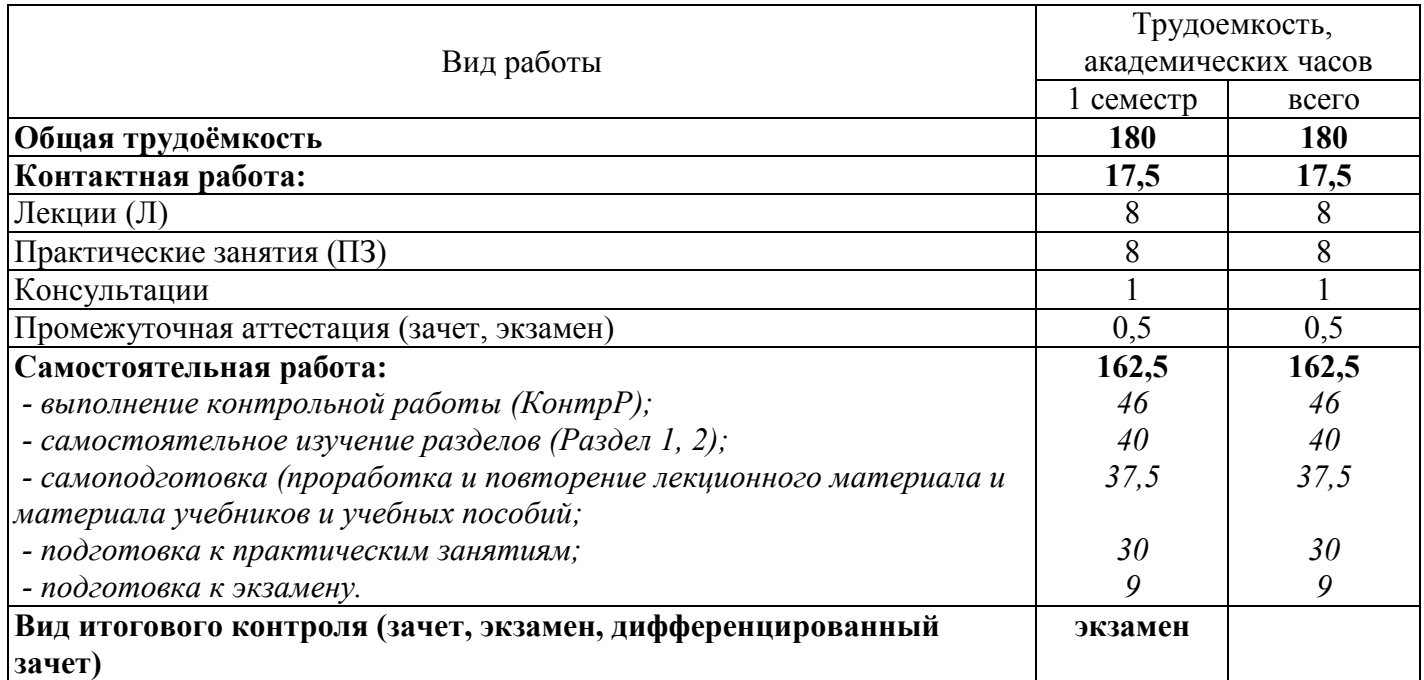

#### Разделы дисциплины, изучаемые в 1 семестре

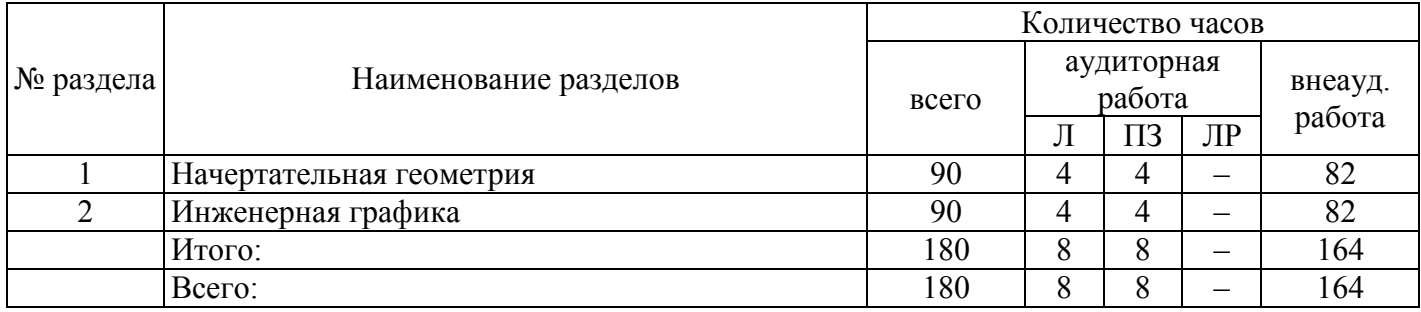

### **4.2 Содержание разделов дисциплины**

**Раздел № 1 Начертательная геометрия.** Основной курс начертательной геометрии. Прямая линия. Задание прямой линии. Проекции прямой. Различные положения прямой относительно плоскостей проекций. Взаимное положение прямой и точки. Определение истинной величины отрезка прямой. Следы прямой. Взаимное положение прямых в пространстве. Определение видимости точек.

Плоскость. Плоскости проецирующие. Основные аксиомы геометрии. Главные линии плоскости. Взаимное положение двух плоскостей, прямой и плоскости. Способы преобразования чертежа.

Кривые линии. Плоские кривые. Пространственные кривые. Поверхности вращения. Линейчатые поверхности. Винтовые поверхности. Многогранники. Взаимное пересечение двух поверхностей.

Построение перпендикулярных и параллельных прямых. Деление отрезка прямой. Построение и измерение углов, деление углов, построение уклонов. Деление окружности на равные части, построение правильных многоугольников.

**Раздел № 2 Инженерная графика.** Конструкторская документация. Форматы, масштабы, линии чертежа, изображение материалов в сечении. Оформление чертежей. Элементы геометрии деталей, надписи, обозначения, нанесения размеров на чертеже. Изображения. Виды, разрезы, сечения.

Разъемные соединения деталей. Изображение и обозначение резьбы. Резьбовые соединения и их детали. Соединения штифтовые, шпоночные и шлицевые. Неразъемные соединения деталей: клепаные, сварные, паяные, клеевые, опрессовкой. Сборочные единицы.

Выполнение чертежа общего вида, условности и упрощения. Оформление чертежа общего вида: нанесение номеров позиций, простановка размеров, заполнение спецификации.

Чтение чертежа общего вида. Выяснение устройства и порядка работы сборочной единицы. Определение формы и размера входящих в нее деталей. Выполнение чертежей оригинальных деталей.

## **4.3 Практические занятия**

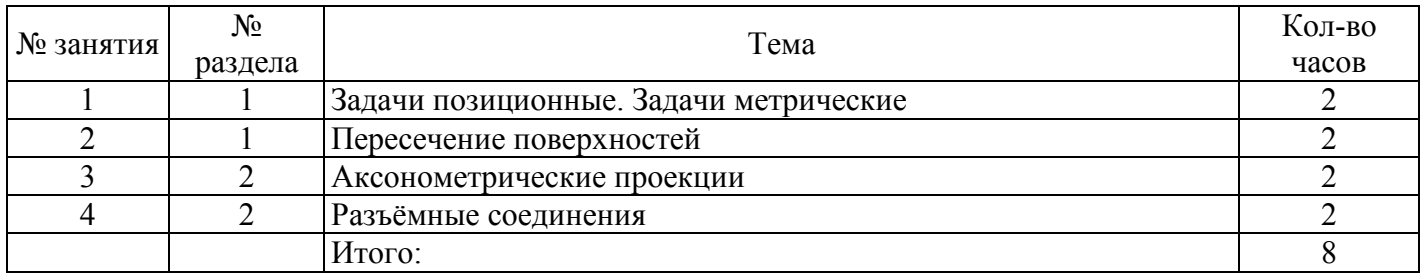

## **4.4 Контрольная работа (1 семестр)**

*Задание 1.* Задание содержит две задачи на определение метрических характеристик геометрических объектов.

1. Решить задачи на определение расстояний:

а) Определить расстояние от точки *А* до прямой *ВС*.

б) Определить расстояние от точки *D* до плоскости треугольника *АВС*.

в) Определить кратчайшее расстояние между скрещивающимися прямыми *АВ* и *CD*.

г) Определить расстояние от прямой *DC* до плоскости треугольника *АВС*.

д) Построить точку, равноудаленную от вершин треугольника *АВС*.

2. Решить задачи на определение натуральной величины углов:

а) Определить величину угла между двумя пересекающимися прямыми *АВ* и *АС*.

б) Определить угол между прямой *АВ* и горизонтальной плоскостью проекции.

в) Определить линейный угол двугранного угла *ABCD*.

г) Определить угол между прямой *АВ* и плоскостью треугольника *DE*.

д) Определить угол между скрещивающимися прямыми *АВ* и *CD*.

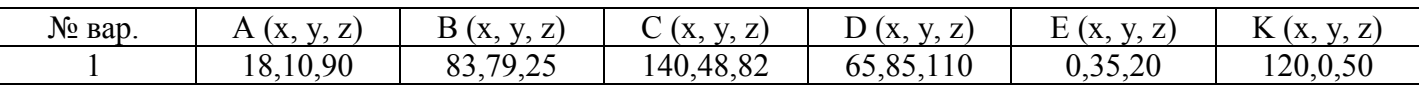

*Задание 2*. Построить три проекции фигуры, составленной из различных геометрических поверхностей и рассеченных проецирующей плоскостью *Q*. Определить натуральную величину сечения. Построить изометрическую проекцию усеченной части фигуры.

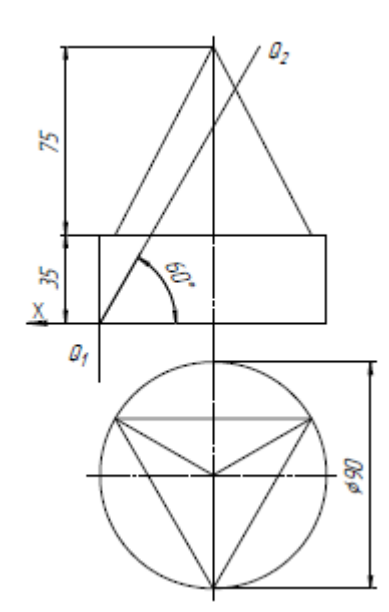

1

*Задание 3*. Построить три проекции заданных гранных поверхностей. Выполнить все необходимые построения, связанные с нанесением линий пересечения на проекции пересекающихся гранных поверхностей.

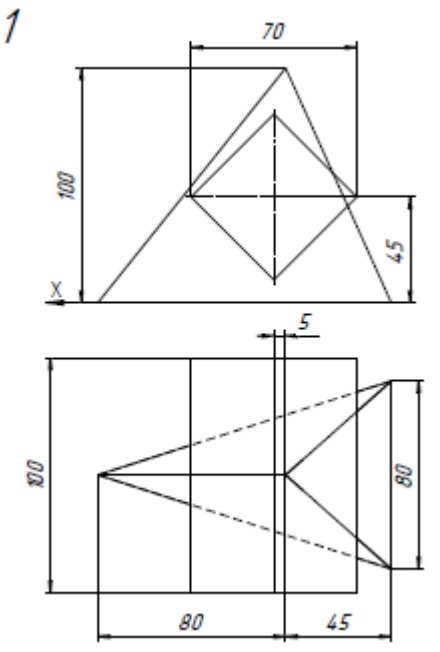

*Задание 4*. Построить три проекции пересекающихся поверхностей. Построить проекции линии пересечения. Построить развертки заданных поверхностей с нанесением на них линии пересечения.

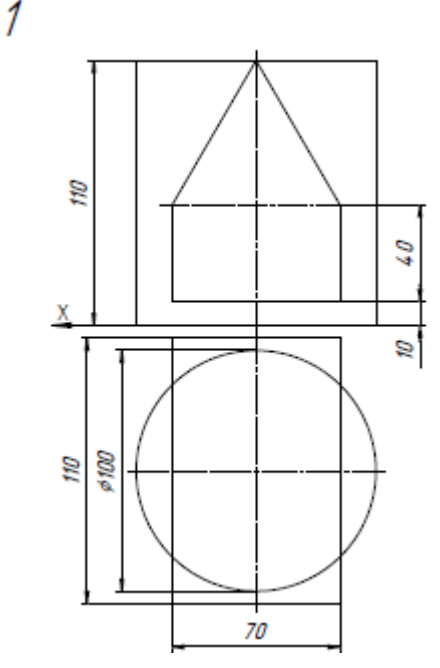

*Задание 5*. Построить три основных вида детали и необходимые разрезы. Проставить размеры, заполнить основную надпись. Построить наглядное изображение модели с вырезом 1/4 части.

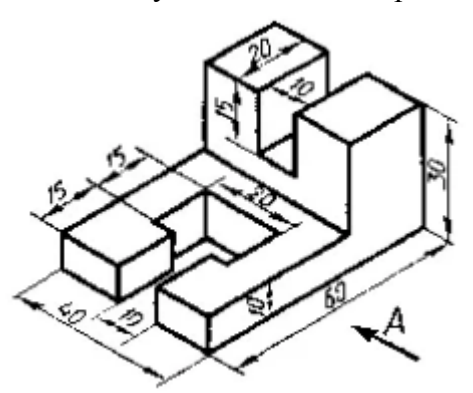

*Задание 6*. Выполнить сложный разрез указанными плоскостями. Построить прямоугольную изометрическую проекцию с вырезами, выбранными самостоятельно.

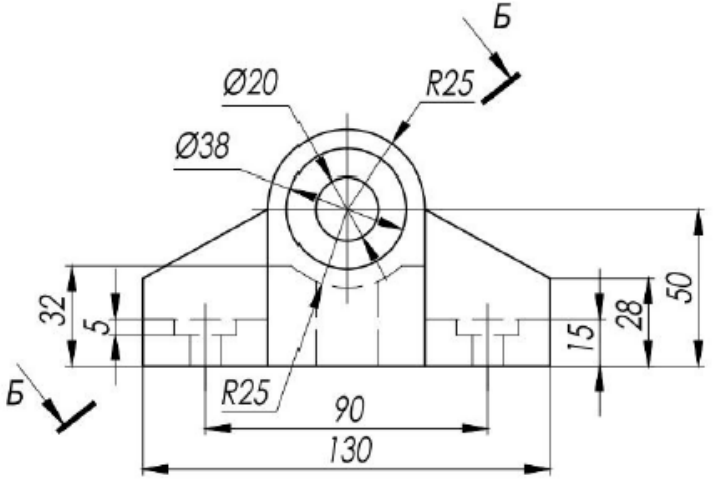

#### **5 Учебно-методическое обеспечение дисциплины**

#### **5.1 Основная литература**

1. Чекмарев, А. А. Инженерная графика. Машиностроительное черчение [Электронный ресурс]: учебник / А. А. Чекмарев. - М.: НИЦ ИНФРА-М, 2016. - 396 с.: 60x90 1/16. - (Высшее образование: Бакалавриат). (переплет) ISBN 978-5-16-010353-2.

#### **5.2 Дополнительная литература**

1. Белякова, Е. И. Начертательная геометрия. Практикум [Электронный ресурс]: учеб. пособие / Е. И. Белякова, П. В. Зеленый / Под ред. Зеленый П. В. - М.: НИЦ ИНФРА-М, Нов. знание, 2016. - 214 с. - (Высшее образование). ISBN 978-5-16-011555-9.

2. Ваншина, Е. А. Инженерная графика. Практикум (сборник заданий): учебное пособие по курсу «Инженерная графика» / Е. А. Ваншина, А. В. Кострюков, Ю. В. Семагина; Оренбургский гос. ун-т. – Оренбург: ОГУ, 2010. – 194 с., ил.

3. Кострюков, А. В. Начертательная геометрия. Практикум (сборник заданий): учебное пособие по курсу «Начертательная геометрия» / А. В. Кострюков, Ю. В. Семагина; Оренбургский гос. ун-т. – Оренбург: ОГУ, 2010. – 106 с., ил.

4. Сорокин, Н. П. Инженерная графика [Электронный ресурс] / Н. П Сорокин, Е. Д. Ольшевский, А. Н. Заикина, Е. И. Шибанова. - Издательство «Лань», 2011. – 400 с.

5. Фролов, С. А. Начертательная геометрия [Электронный ресурс]: учебник / С.А. Фролов. - 3 e изд., перераб. и доп. - М.: НИЦ ИНФРА-М, 2015. - 285 с. - (Высшее образование: Бакалавриат). ISBN 978-5-16-010480-5.

7. Сорокина, О.А. Методические рекомендации для выполнения контрольной работы по дисциплине «Начертательная геометрия и инженерная графика» / О.А. Сорокина; Кумертауский филиал ОГУ – Кумертау: Кумертауский филиал ОГУ, 2020. – 56 с.

8. Сорокина, О.А. Методические рекомендации для организации самостоятельной работы по дисциплине «Начертательная геометрия и инженерная графика» / О.А. Сорокина; Кумертауский филиал ОГУ – Кумертау: Кумертауский филиал ОГУ, 2020. – 11 с.

#### **5.3 Интернет-ресурсы**

[http://www.mon.gov.ru](http://www.mon.gov.ru/) – Официальный сайт Министерства образования и науки Российской Федерации;

[http://www.edu.ru](http://www.edu.ru/) – Федеральный портал «Российское образование»;

[http://window.edu.ru](http://window.edu.ru/) – Портал информационно-коммуникационных технологий в образовании;

[http://rucont.ru](http://rucont.ru/) - Национальный цифровой ресурс «РУКОНТ» ЭБС ОГУ; [http://www.biblioclub.ru](http://www.biblioclub.ru/) - Университетская библиотека онлайн; [http://znanium.com](http://znanium.com/) - ЭБС Znanium издательства «Инфра-М»; <http://aist.osu.ru/> - Система многоуровневого автоматизированного контроля АИССТ.

## **5.4 Программное обеспечение, профессиональные базы данных и информационные справочные системы современных информационных технологий**

Операционная система семейства Windows.

Пакет Microsoft Office (Word, Excel, PowerPoint, OneNote, Outlook, Publisher, Access).

Бесплатное средство просмотра файлов PDF - Adobe Reader<https://get.adobe.com/ru/reader/>.

Система автоматизированного проектирования AutoCAD, Компас.

Интернет-обозреватель Яндекс.Браузер.

Открытое образование, Каталог курсов, МООК – «Начертательная геометрия и инженерная графика». – <https://openedu.ru/course/urfu/GEOM/>;

Открытое образование, Каталог курсов, МООК – «Системы автоматизированного проектирования». – <https://openedu.ru/course/ITMOUniversity/FUSENG/>;

Открытое образование, Каталог курсов, МООК – «Компьютерная и инженерная графика». – <https://openedu.ru/course/ITMOUniversity/ENGRPH2/>;

Открытое образование, Каталог курсов, МООК – «Инженерная и компьютерная графика». – <https://openedu.ru/course/spbstu/COMPGR/>.

### **6 Материально-техническое обеспечение дисциплины**

Лекционные и практические занятия проводятся в учебных аудиториях.

Аудитории оснащены комплектами ученической мебели, техническими средствами обучения, служащими для представления учебной информации большой аудитории.

Помещение для самостоятельной работы обучающихся оснащены компьютерной техникой, подключенной к сети «Интернет», и обеспечением доступа в электронную информационнообразовательную среду ОГУ.

### *К рабочей программе прилагаются:*

- Фонд оценочных средств для проведения промежуточной аттестации обучающихся по дисциплине.
- Методические указания для обучающихся по освоению дисциплины.

# ЛИСТ

# согласования рабочей программы

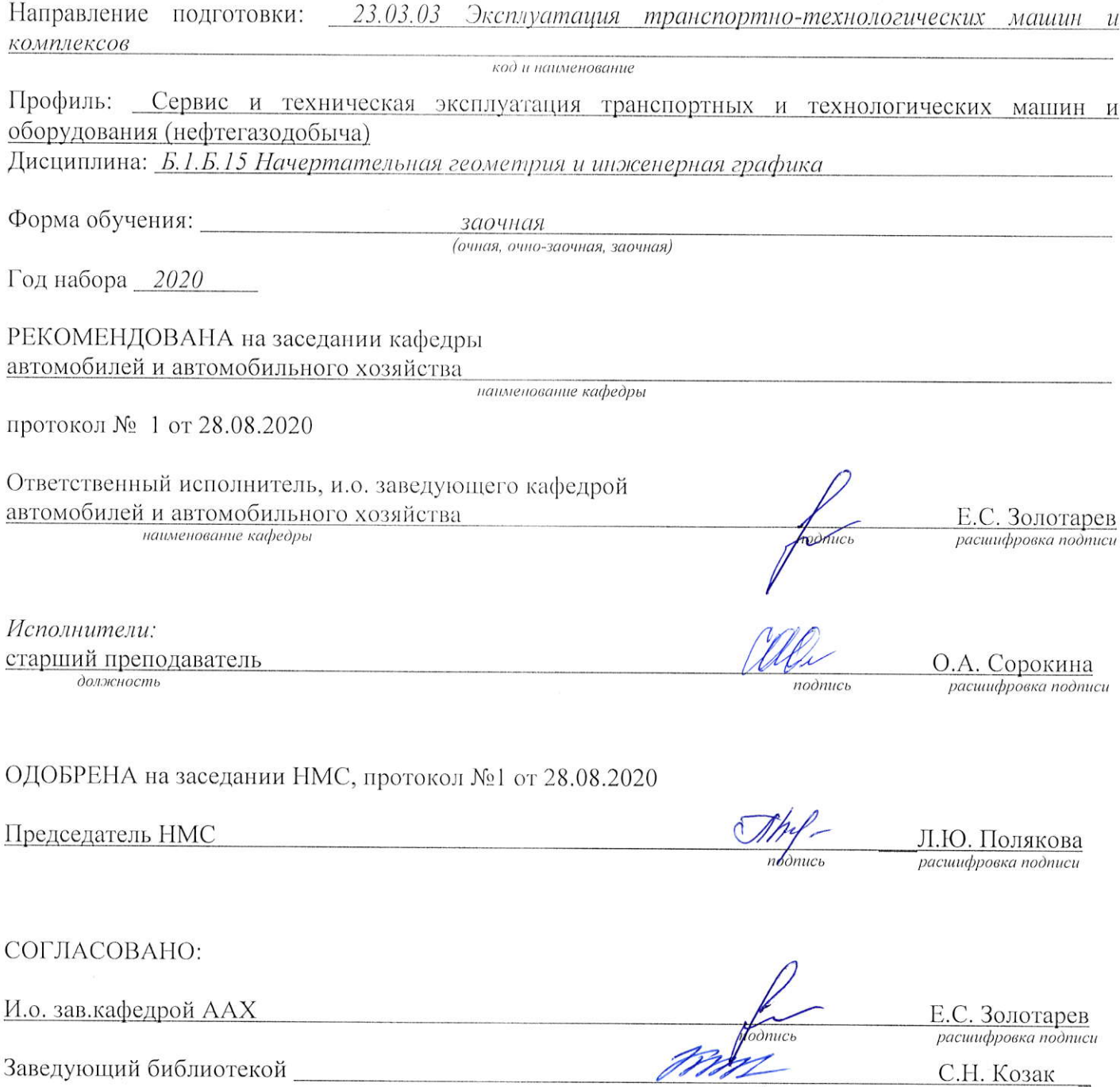

 $no\ddot{o}nuc$ 

расшифровка подписи